# O NTNU Det skapende universitet

**TDT4110 Informasjonsteknologi grunnkurs:**  Tema: Filer og unntak ("exceptions")

3rd edition: Kapittel 6

Professor Alf Inge Wang

## Læringsmål og pensum

Mål

Lære bruk av inn- og utoperasjoner i Python Lære å kunne bruke lesing og skriving til fil Lære å kunne unntak (Exceptions)

Pensum

Starting out with Python,Chapter 6 "Files and Exceptions"

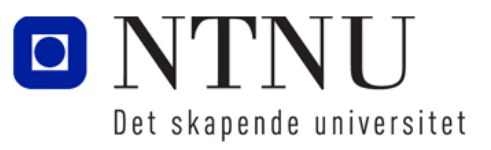

#### Inn- og utoperasjoner

- I programmering brukes begrepet inn/utoperasjoner, I/O eller IO når programmet leser eller skriver innholdet av variabler (data) til omverdenen.
	- Omverdenen kan være skjermen (ut), tastaturet (inn), skriver (ut), eller til filer (inn og ut)
- Bruk av tastatur og skjerm er ok for små datamengder, men upraktisk for store datamengder:
	- Eks. værdata, modeller av skip eller konstruksjon, osv. som kan bestå av milliarder av bytes (gigabytes) eller mer.
	- Eks. data fra seismiske undersøkelser kan være i størrelsesorden pentabytes (en million milliarder bytes).

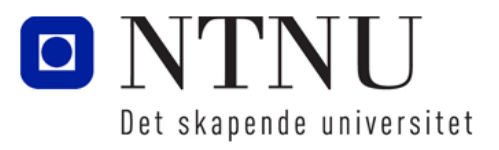

## Inn- og utoperasjoner (2)

- Ved kun bruk av i/o-operasjoner mot tastatur og skjerm, vil all data forsvinne etter vi har avsluttet Python.
- Å lagre filer som inneholder data til sekundærminne (for eksempel harddisk), gjør det mulig å huske data mellom hver gang man kjører/avslutter programmer.
- Vi har allerede lagret programmer i Python-filer som vi kan gjenbruke gang etter gang.
- Nå skal vi lære å gjøre det samme med dataene som brukes i programmer (innholdet i variabler).

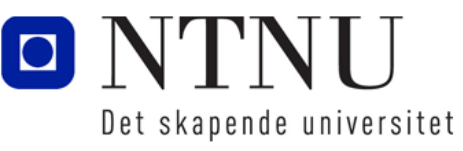

## Hva er en fil i Python?

- I et Python-program, blir ei fil representert som en verdi av typen *file.*
- Verdien til en fil representerer ikke innholdet i fila, men en referanse eller portal til dataen.
- En fil som er lagret på en harddisk kan inneholde mer data enn du kan ha i minnet på en gang.
	- Det er derfor viktig at du har referanse til fila og kan navigere deg igjennom en fil for å skrive eller hente data.
	- Man henter ofte in bare deler av ei fil og lagrer dette i variabler.

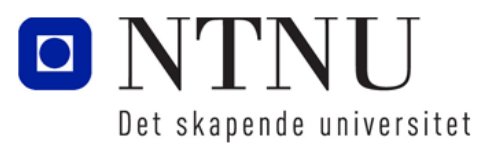

## Hva er en fil i Python? (2)

- I en fil lagres data etter hverandre (sekvensielt).
- Etter hvert som man skriver data til en fil, vil en filpeker holde orden på hvor langt man har kommet i fila.
- Filpekeren kan også flyttes ved kommandoer.

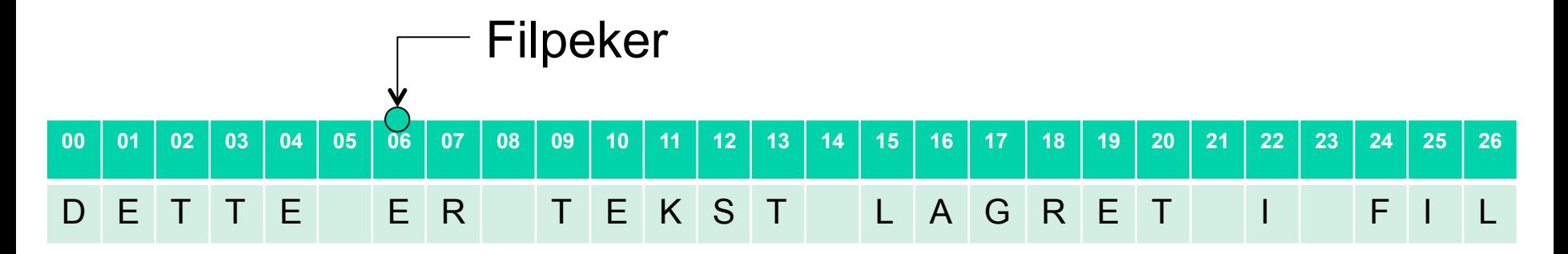

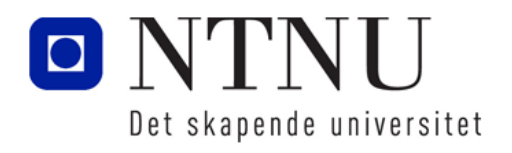

## Prosessen for filoperasjoner i Python

Filoperasjoner i Python gjøres i tre steg:

1. Fila åpnes: Etablerer en link mellom filvariabelen og informasjonen lagret på disken.

*Filreferansen* som peker til den fysiske fila på disk blir lagret i en variabel.

Alle operasjoner mot fila må bruke denne variabelen som filreferanse.

- 2. Verdier leses fra og skrives til fila ved hjelp av filreferansen: Lesing: Data lagret i fil leses inn og lagres i variabler. Skriving: Data lagret i variabler skrives som data lagret i en fil.
- 3. Fila stenges.

Etter at fila er stengt, kan man ikke lese eller skrive til fila.

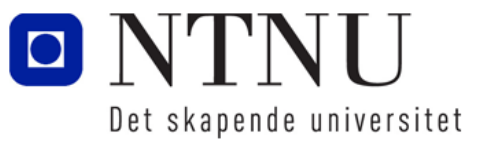

**7** 

## Filhåndtering i Python

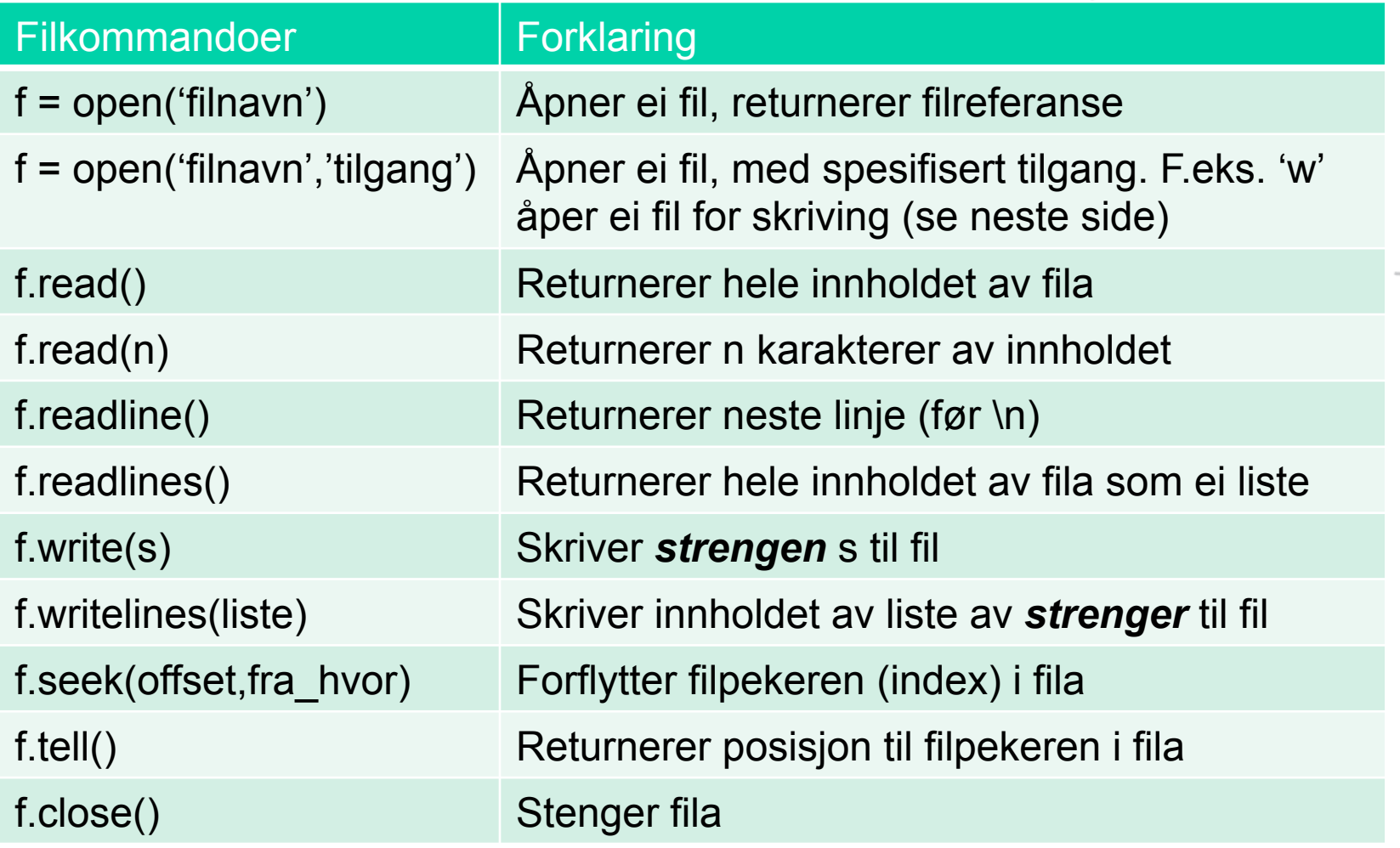

f representerer variabelen som tar vare på filpekeren

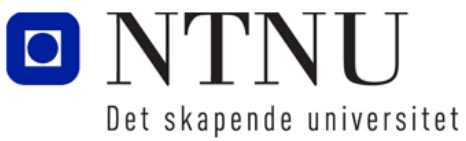

## Åpning av filer

For å lagre data til fil eller hente data fra fil, må man først åpne fila ved hjelp av open:

variabel = open('filnavn' , 'tilgangstype')

Forklaring:

**variabel:** Får en referanse som peker til fila med angitt filnavn **filnavn**: Angir et stinavn og filnavn til fila som skal åpnes **tilgangstype**: Angir en kode for typen filoverførings som skal gjøres Eks:

- $f = open('datafil.txt', 'r') # Fil for leaving$
- $f = open('datafil.txt', 'w') # Fil for skriving$

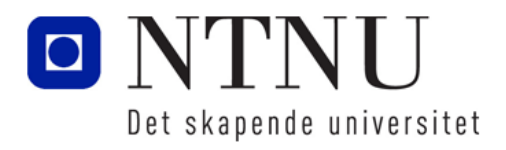

## Tilgangstyper for fopen

#### Vi har følgende tilgangstyper for open:

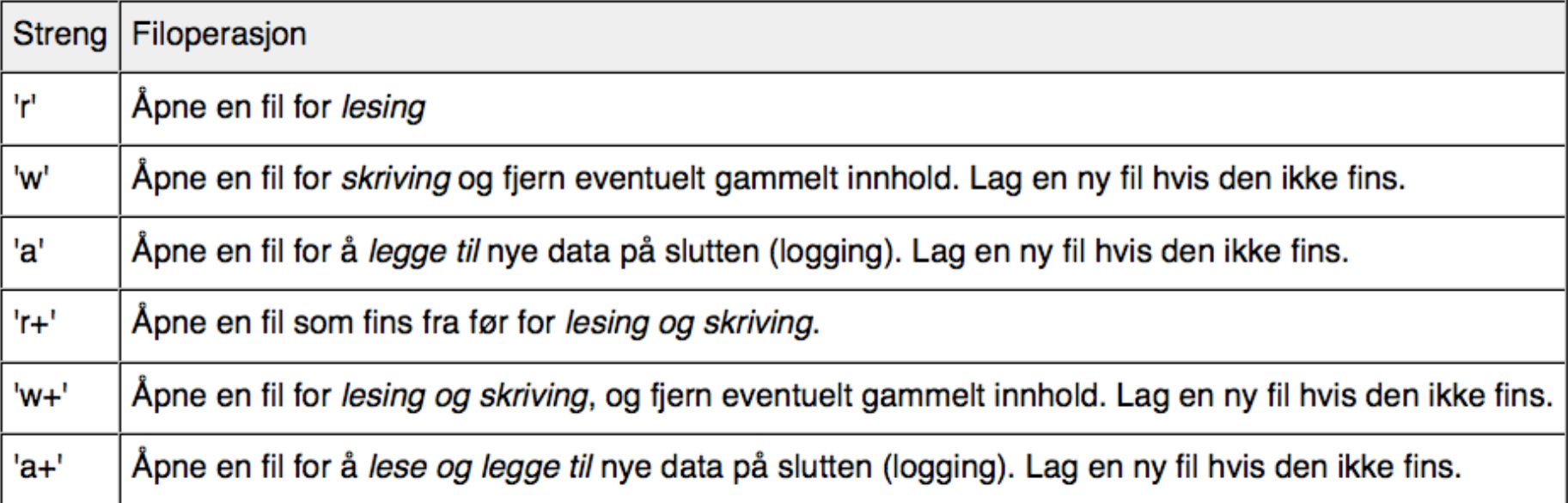

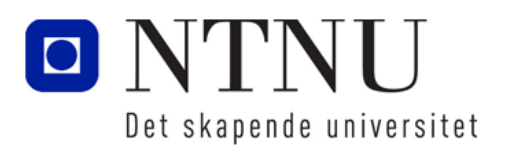

## Stenging av filer

- Når et program åpner en fil for lesing, vil operativsystemet vite at et program leser fila.
- Når et program åpner en fil for skriving (endring), låser operativsystemet fila slik at ingen andre får lov til å endre på fila samtidig.
- Etter programmet er ferdig med å lese fra og skrive til fila, må fila lukkes for å si ifra at nå er den fritt vilt:
- filvariabel.close() # Stenger fila

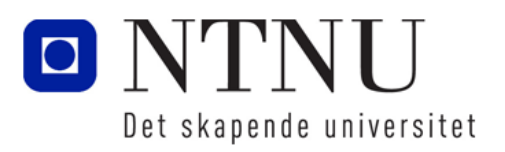

## Skrive strenger til fil

- For å skrive data til fil i Python brukes følgende: f.write(s) # Skriver strengen s til fil med ref f f.writelines(liste) # Skriver en liste av strenger til fil
- Vi ser på et program der brukeren kan skrive inn navnet på fila hvor tekst brukeren skriver inn blir lagret.
- Brukeren avslutter skriving med linjeskift (uten tekst)
- Vi prøver...

skriv til fil.py

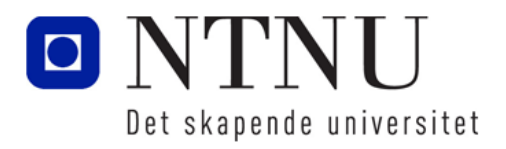

### Skrive liste av strenger til fil

- En liste av strenger kan skrives til fil ved hjelp av: filvariabel.writelines(liste)
- Vi lager en variant av skriv til fil.py der vi bruker liste. Må da:
	- Opprette en tom liste
	- append tekst-strengen brukeren skriver inn til lista
	- Skrive lista til fil
- Vi prøver...

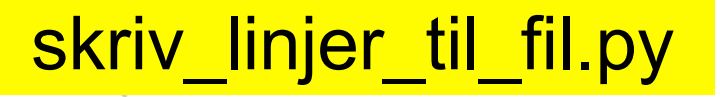

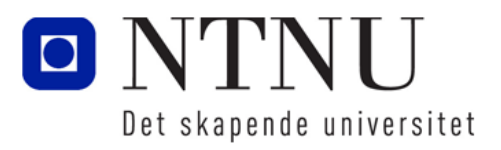

#### Skrive annen data til fil

- Merk at det er kun strenger som skrives til fil.
- For å skrive annen data en strenger, så må man konvertere dette til streng:
	- Kan bruke str(variabel)
- Vi ser på et eksempel for å lagre masse tall en bruker skriver inn til en fil med filnavn spesifisert av brukeren.
- Vi ser på et eksempel…

skriv tall til fil.py

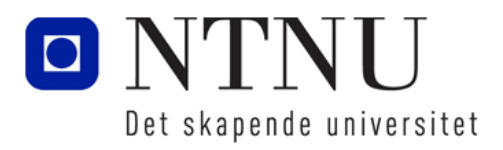

## Lese strenger fra fil

- For å lese strenger fra fil, benyttes: streng = filvariabel.read() # returnerer hele innholdet streng = filvariabel.readline() # returnerer ei linje
- read() kan benyttes hvis fila ikke inneholder for store mengder data, men bør unngås for store filer.
- readline() gjør det mulig å gå igjennom fila linje for linje, men krever at fila er oppdelt med linjeskift (\n).
	- Kan bruke while-løkke for å sjekke om vi har kommet til enden.
- Vi ser på to eksempler:

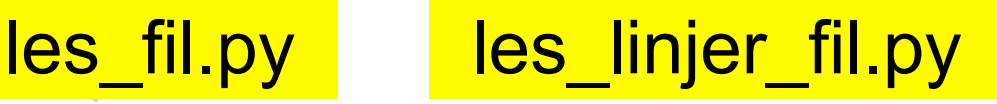

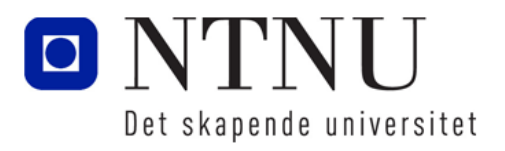

#### Lese som liste av strenger fra fil

• Vi kan også få returnert innholdet av ei tekstfil som ei liste av strenger:

liste = filvariabel.readlines() # returnerer liste

- readlines() kan være veldig praktisk hvis man skal utføre listeoperasjoner på innholdet i fila, for eksempel highscore liste for dataspill.
- Vi ser på et eksempel:

#### les liste fil.py

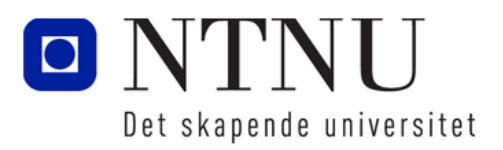

#### Lese tall fra fil

• Når vi skal lese inn tall fra en tekstfil i Python, må vi oversette dataen fra streng til et tall:

variabel =  $int(streng)$  # heltall

variabel = float(streng)  $#$  flyttall

```
variabel = eval(streng) # uttrykk/tall
```
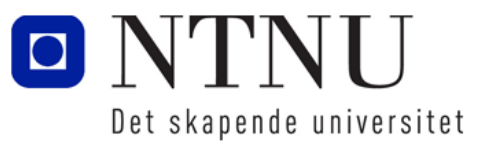

## Å bruke Pythons for-løkke til å lese linjer

- Python tillater å skrive en for-løkke som automatisk leser linjer fra fil og slutter for-løkka når den når slutten av fila:
	- Format: for line in file\_object:
		- kode..
	- Løkka går igjennom (itererer) fila linje for linje

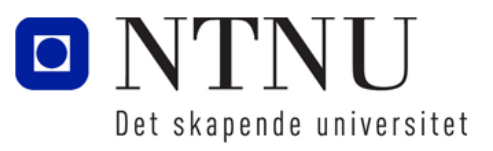

## Oppgave: les tall fra fil

- Skriv Python-koden for å gjøre følgende:
	- Spør bruker om filnavn
	- Åpne fila for lesing
	- Les inn fra fil, linje for linje ved hjelp av for-løkke
	- Konverter fra streng til tall
	- Skriv ut tallet lest inn fra fil opphøyd i tredje

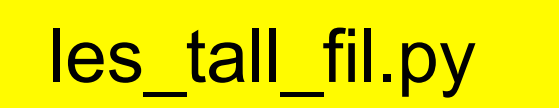

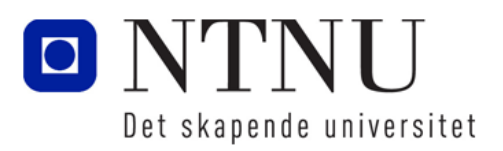

## Lese fra ei fil, tegn for tegn

• Det er mulig å spesifisere at vi skal lese ett gitt antall tegn i gangen fra en fil. Dette gjøres ved:

tegn = filvariabel.read(n)  $#$ n er antall tegn

- Dette gjøre det mulig å for eksempel søke etter et spesielt tegn inne i fila.
- Vi ser på et eksempel der brukeren kan skrive inn et tegn som det skal søkes etter i ei fil med filnavn som brukeren også skriver inn:

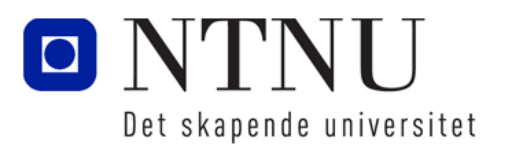

## Nyttige funksjoner for filbehandling i bilioteket os

- Biblioteket *os* gir en del nyttige funksjoner for filbehandling.
- Først må man skrive: import os
- Få ei liste av alle filer i filkatalogen:  $liste = os,listdir()$
- Endre nåværende katalog/directory: os.chdir(path)
- Finne ut hva som er nåværende file path/fil sti: variable = os.getcwd()

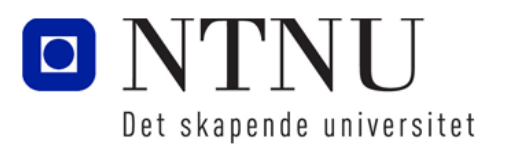

### Unntak ("Exceptions")

Kapittel 6.4

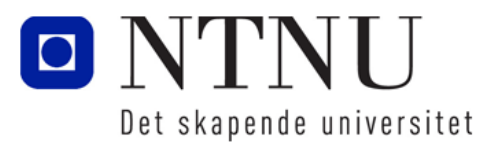

**22** 

### Exception / Unntak

- En exception er en feil som oppstår under kjøring som får programmet til å stoppe opp.
- Typiske feil som gir exception er:
	- Prøver å gjøre om tekststrenger til tall med strenger uten tall
	- Divisjon på 0
	- Prøver å åpne filer som ikke eksisterer
- En måte å unngå dette er å sjekke bruker-input.
- I Python kan du også bruke try/exception uttrykk for å unngå at programmet stopper opp under slike feil.

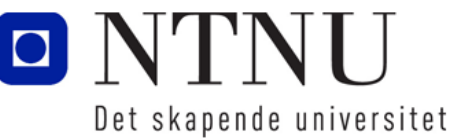

#### Exceptions / Unntak

- Exception: feil som skjer når et program kjører – Som regel fører det fører det til at programmet stopper (kræsjer)
- **Exception handling: Håndtere "exceptions" ved å gi** brukeren fornuftig tilbakemelding uten at programmet stopper helt opp.
- Benytter:

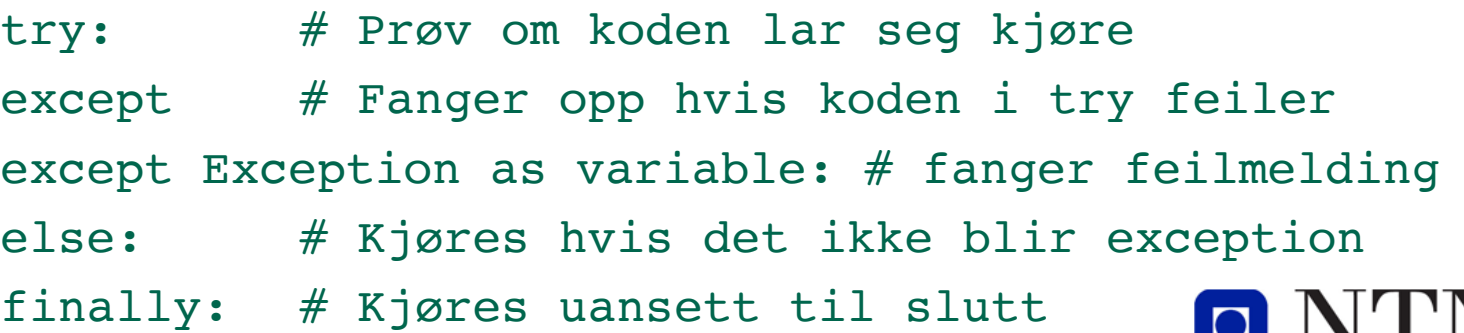

Det skapende universitet

#### Exception: try – except uttrykk

- "Usikker" kode skrives inne i et try: uttrykk
	- Tester ut om denne koden kjører uten problemer
- I tillegg må vi legge til kode som fanger opp eventuelle feil: except ExceptionName:

```
try: # En feil i try-blokka, trigger except
   uttrykk
   uttrykk
   …
except ExceptionName: # Hopper hit hvis feil i try
   uttrykk
   uttrykk
```
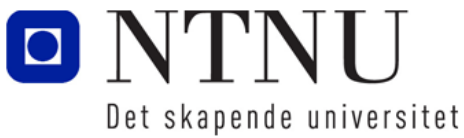

### Exception – ExceptionName

- Ulike typer Exceptions har ulike navn.
- Vi kan fange opp disse ved å lage en exception i kode.
- Typiske ExceptionName er:
	- ValueError: Typisk feil i datatype (streng når det skal være tall)
	- ZeroDivisionError: Prøver å dividere med 0
	- IOError: Feil med filbehandling
	- Exception: Alle mulige feil (generell)
- Ser på et eksempel på bruk av try except:

#### try\_except.py

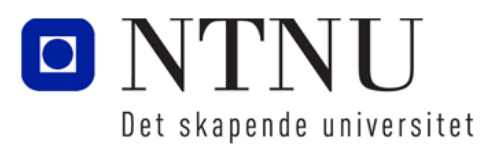

## Exception – vis innebygd feilmelding

• Det er mulig å fange opp feilmeldingen som Python gir ved en Exception ved bruk av følgende kode:

```
try:
```

```
uttrykk…
except Exception as variabel:
   print(variabel)
```
- Uttrykket as variabel, fanger opp feilen og lagrer feilmeldingen i en variabel som opprettes.
- Vi ser på et eksempel:

#### exception vis feilmelding.py

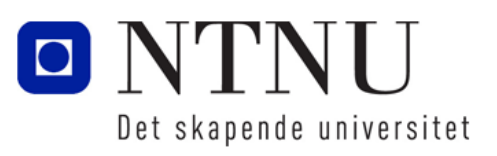

### Exception – else og finally

- •Et try except uttrykk kan også bestå av else og finally:
- •else blir utført hvis ingen exceptions ble trigget.
- •finally blir utført til slutt uansett om exceptions ble trigget eller ikke

try: uttrykk… except ExceptionName: uttrykk… else: uttrykk… finally: uttrykk…

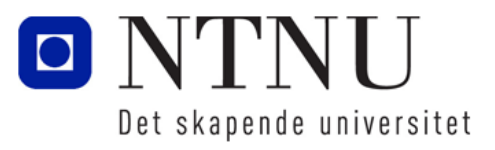

#### exception finally.py

## Oppsummering

- Filhåndteringsprosess:
	- Åpner en fil med en gitt aksess
	- Leser fra fil/skriver til, evt. forflytter filpeker
	- Lukker fil
- Vi kan jobbe med flere filer samtidig:
	- Filvariabelen med referanse til fila bestemmer hvilken fil vi jobber med.

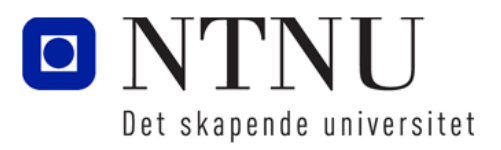